# Rysunek perspektywiczny i prezentacyjny - opis przedmio

#### Informacje ogólne

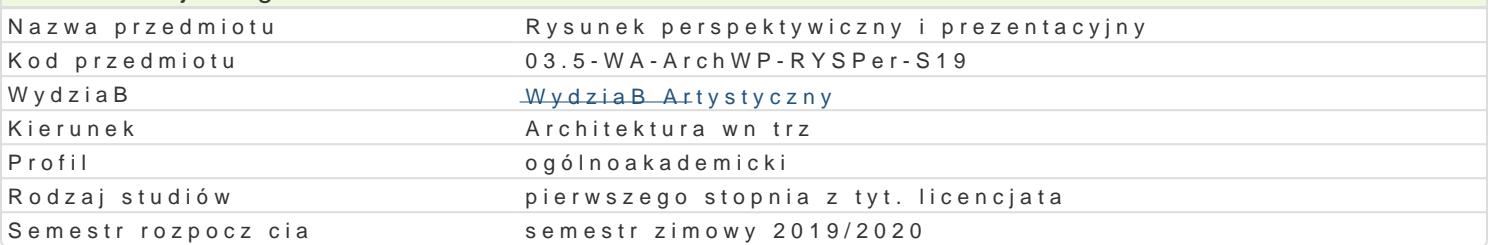

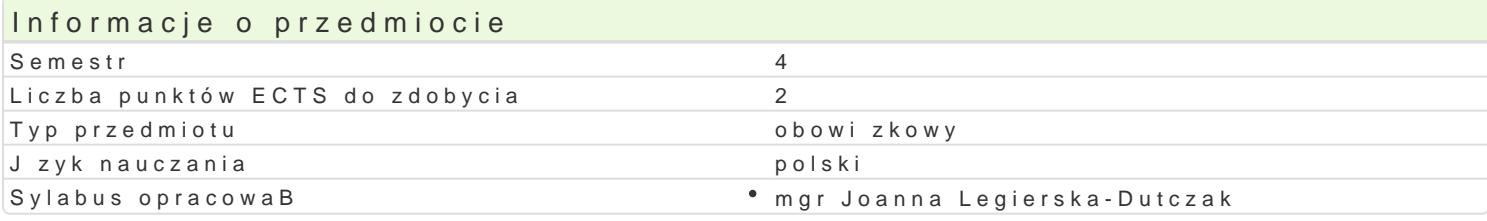

#### Formy zaj

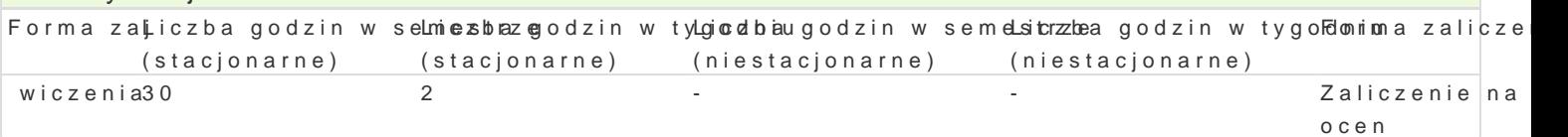

# Cel przedmiotu

Opanowanie odr cznego wykonania prezentacyjnych rysunków szkicowych. Zdobycie umiej tno[ci twor rysunku odr cznego, a w szczególno[ci architektury wn trz, mebli, detali architektonicznych, elewacj projektów i z wyobrazni. Opanowanie prezentacji wn trz, mebli w okre[lonej skali. Artystyczne i twór technik rysunkowych, mieszanych oraz postprodukcji komputerowej do celów prezentacji projektu. Op perspektywy. Dostosowanie technik prezentacji wn trz krajobrazowych i architektonicznych oraz elew

#### Wymagania wstpne

Znajomo[ podstaw rysunku odr cznego, podstawowe umiej tno[ci manualne, znajomo[ technik warszt syntetycznej obserwacji z natury oraz analizy i czytania rysunków technicznych.

#### Zakres tematyczny

Zadania i rola prezentacyjnych technik rysunkowych w warsztacie zawodowym architekta wn trz. Kom rzeczywisto[ci i jej znaczenie w rysunku odr cznym architektonicznym. Praktyczne zastosowanie tech perspektywy powietrznej i barwnej w rysunku.

#### Metody ksztaBcenia

Praktyczne wiczenia rysunkowe w oparciu o wybrane projekty wntrz oraz obserwacj z natury.

Zadania rysunkowe do indywidualnego opracowania.

## Efekty uczenia si i metody weryfikacji osigania efektów uczenia si

Opis efektu Symbole efektów Metody weryfikacji Forma zaj umie [wiadomie posBugiwa si narz dziami warsktado3rysunkoweabjozacja zadaD rysunkowycwhiczenia projektowego i artystycznego w wybranych obszarach dziaBalno[ci projektowej i plastycznej

Ma podstawow wiedz dotycz c realizacji prac pKro pecktowych alktywno [w trakcie zaj \* wiczenia artystycznych zwizanych z kierunkiem architektura wntrz i wybran specjalno[ci

Posiada podstawow wiedz dotycz c [rodków ekstprestali umaliaktynwonoli w trakcie zaj • wiczenia warsztatowych pokrewnych architekturze wntrz dyscyplin projektowych i artystycznych

Umie [wiadomie posBugiwa si wBa[ciw techni k K\_w\_U10r&akcie \*readkltiyzwancji[prwaotrakcie zaj projektowych i artystycznych przegld rysunków i realizowanych zadaD rysunkowych wiczenia

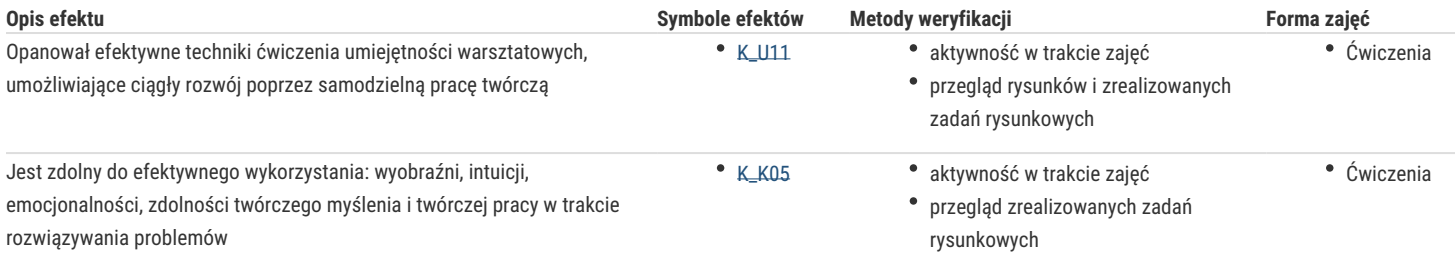

## Warunki zaliczenia

- Zaliczenie przedmiotu na ocenę na podstawie wszystkich pozytywnie ocenionych zadań rysunkowych zebranych do teczki, w szkicowniku zeskanowanych i przekazanych w formie elektronicznej
- W zakresie zadań wchodzą tematy wykonywane na zajęciach ćwiczenia przeskalowywania, rysunków 1:1, design sketching, post produkcji i technik opracowania widoków projektowych w skali, z uwzględnieniem zarysu terenu, zieleni, postaci
- Wykonanie przykładowego portfolio dyplomowego lub planszy konkursowej lub planszy projektowej, z wykorzystaniem koncepcji projektowych, rysunków i projektów semestralnych i dyplomowych
- Opracowania dobranych technik w celu prezentacji projektów post produkcja w programach obróbki fotograficznej (Photoshop, PhotoPaint, Lightroom lub inne)
- Prezentacje wykorzystujące łączenie rysunków, szkiców z obróbką cyfrową
- Komplet wykonywanych na zajęciach i w domu zadań rysunkowych zaprezentowanych na przeglądzie semestralnym
- Ekspozycja i prezentacja prac poprzez aktywny udział w corocznej wystawie
- Frekwencja i wykonanie zadań rysunkowych, omawianie i prezentacje własnych koncepcji szkicowych na zajęciach

#### Literatura podstawowa

1. Michał Sufczyński: *Rysunek i akwarela. Sztuka komunikacji wizualnej.* Wydawnictwo Hokus – Pokus, 2010.

- 2. Sarah Simblet: *Rysunek*. Podręcznik. Arkady 2006.
- 3. Barbara Siomkajło: *Rysunek i malarstwo. Problemy podstawowe. Wybrane zagadnienia.* Oficyna Wydawnicza Politechniki Wrocławskiej, Wrocław 2006.
- 4. Mo Zell: *Kurs rysunku architektonicznego.* ABE Marketing, 2008.
- 5. Andrzej Jeziorkowski: *O rysunku i nie tylko.* Wydawnictwo Politechniki Poznańskiej, Poznań 1998.

6. M. Gałek, W. Franzblau, M . Uruszczak: *Podstawy rysunku architektonicznego.* Wydawnictwo Atropos, Warszawa 2008.

#### Literatura uzupełniająca

- 1. Teresa Romaszkiewicz Biała: *Perspektywa praktyczna dla architektów.* Politechnika Wrocławska, Wrocław 2010.
- 2. Ernest Zawada: Nauka rysunku.Ucz się od polskich mistrzów, Wydawnictwo szkolne PWN. Park Edukacja, Bielsko Biała 2011.
- 3. John Pile: *Historia Wnętrz,* Wydawnictwo Arkady, Warszawa 2004,2006.

### Uwagi

Zmodyfikowane przez mgr Joanna Legierska-Dutczak (ostatnia modyfikacja: 19-07-2019 19:04)

Wygenerowano automatycznie z systemu SylabUZ